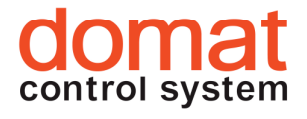

# UI0xx Komunikativní pokojové ovladače

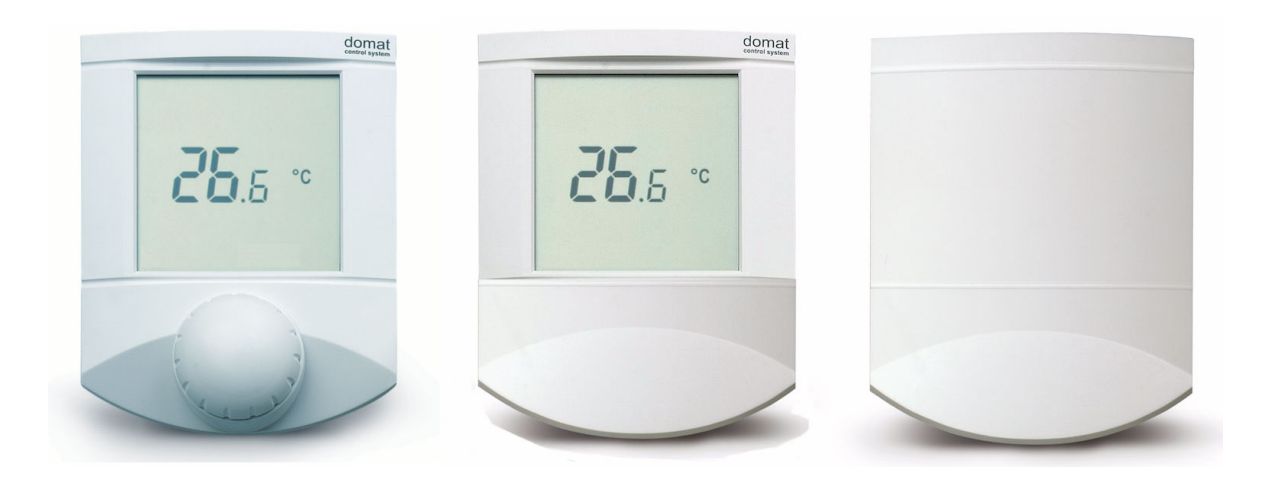

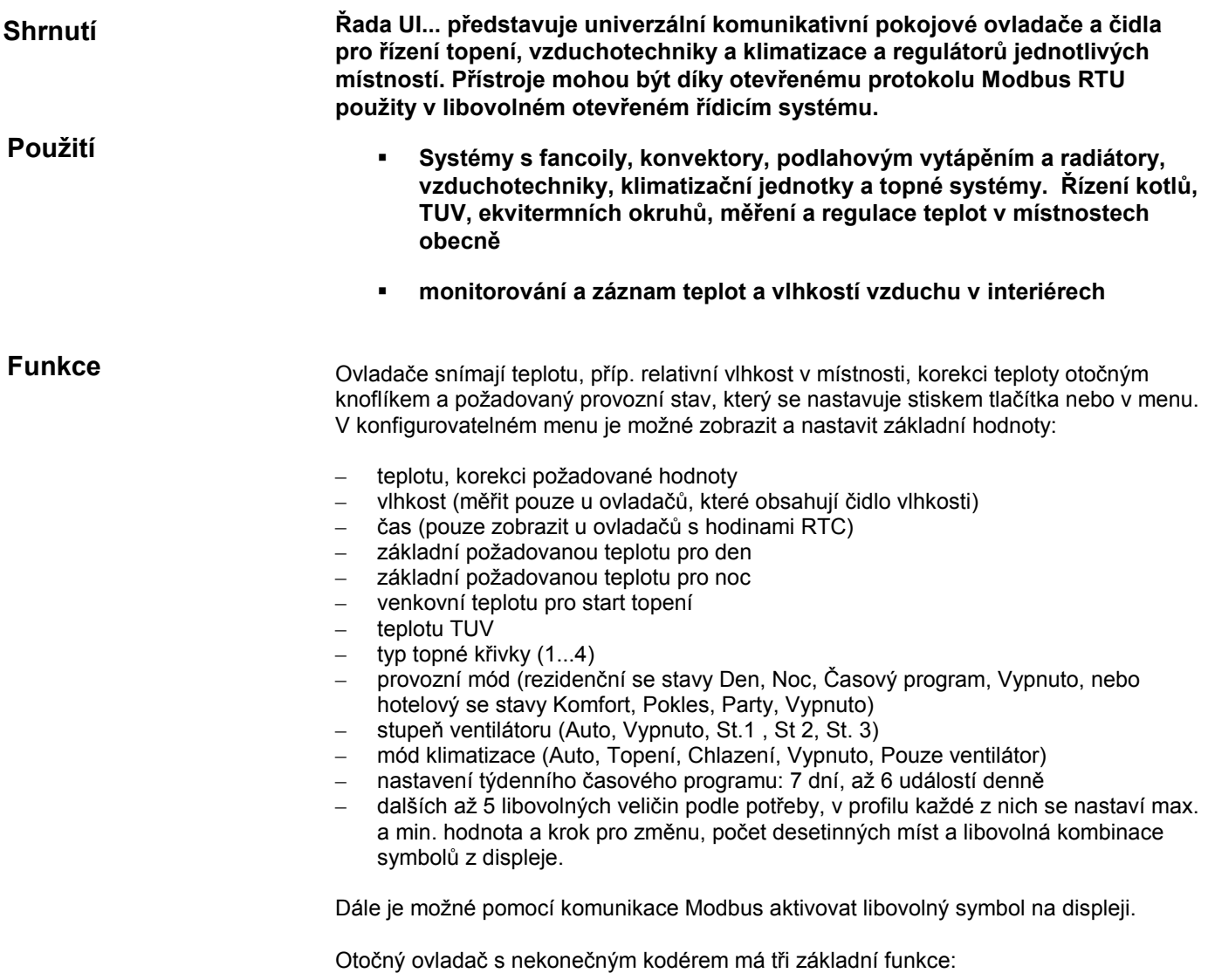

- instant edit (otáčení knoflíku) změna jedné předdefinované spojité hodnoty, obvykle korekce požadované teploty v místnosti
- quick edit (krátký stisk knoflíku) změna předdefinovaného stavu, např. Přítomnost (Komfort / Pokles / Vypnuto), Klimatizace (Auto / Topení / Chlazení / Jen ventilátor / Vypnuto) atd.
- push (dlouhý stisk) přechod do menu, kde se otáčením vybírá hodnota, kterou chceme měnit, krátkým stiskem se výběr potvrdí a otáčením se hodnota mění.

Po nastavitelném času neaktivity se displej vrací do základního stavu, kdy se na něm střídavě zobrazují vybrané veličiny (např. aktuální teplota a vlhkost).

Požadované funkce se konfigurují přes rozhraní RS485 pomocí programu domat.exe, který je volně ke stažení na stránkách www.rcware.eu. Jako rozhraní mezi počítačem a sběrnicí RS485 použijte převodník USB/485, typ M080, převodník RS232/RS485, typ M012, nebo jakýkoli převodník na RS485.

## Displej

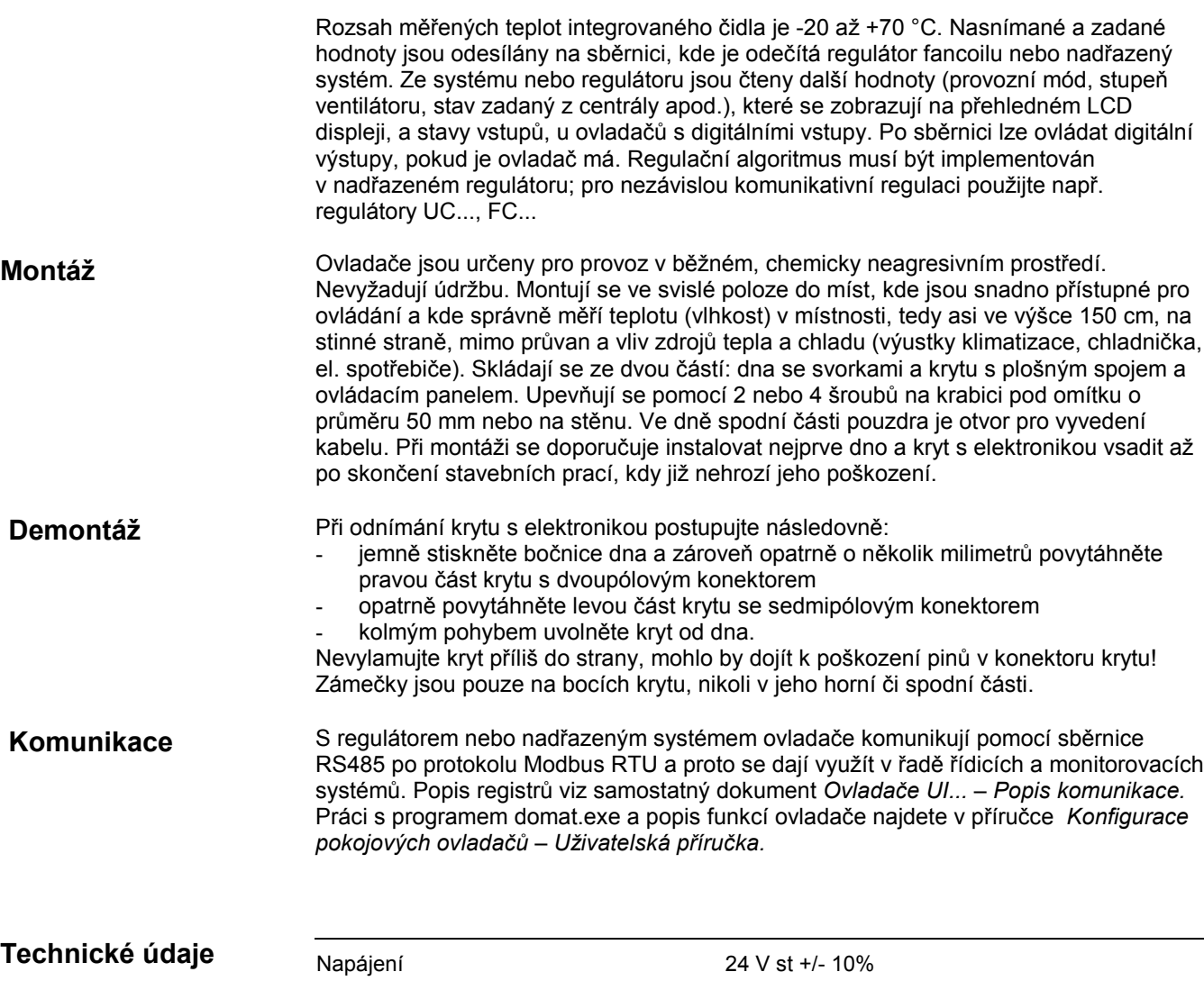

1234567ERROR<sub>B</sub>

 $O($  # <br/><br><br/> $O($ 

**IOD**<br>100:80%H

♨ុ ✿ ▲ <ী ☞ △

**MEELLZZZA** 

**SETTING** 

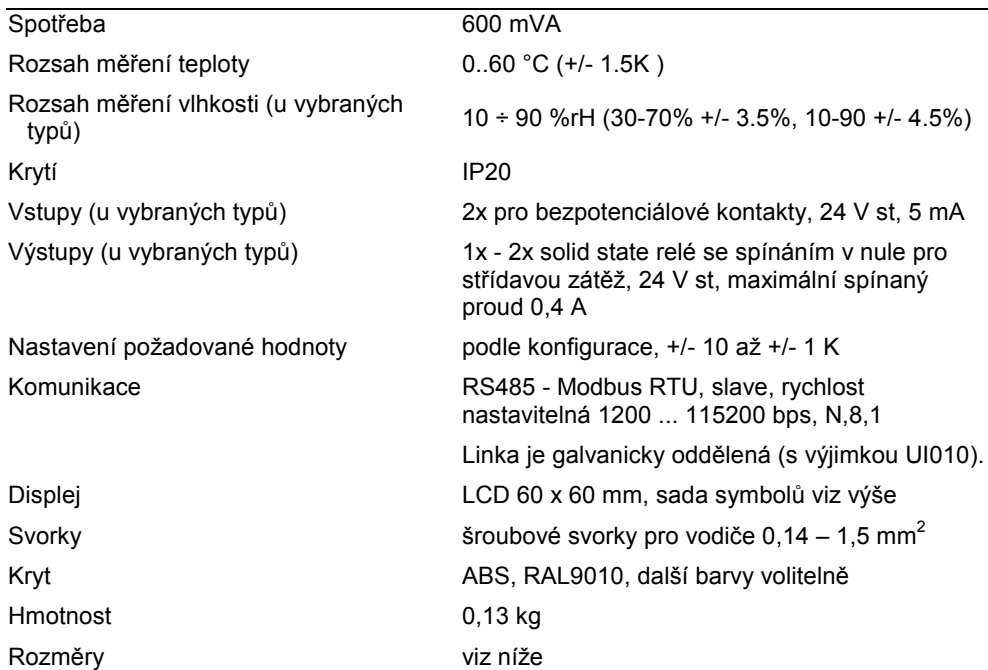

## Přepínače

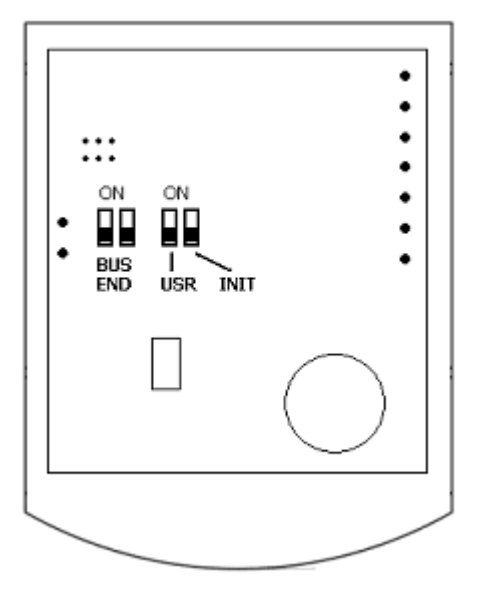

## Zadní část plošného spoje

BUS END: v poloze ON ukončuje sběrnici (používá se, pokud je regulátor poslední na sběrnici)

USR: nevyužito, rezerva

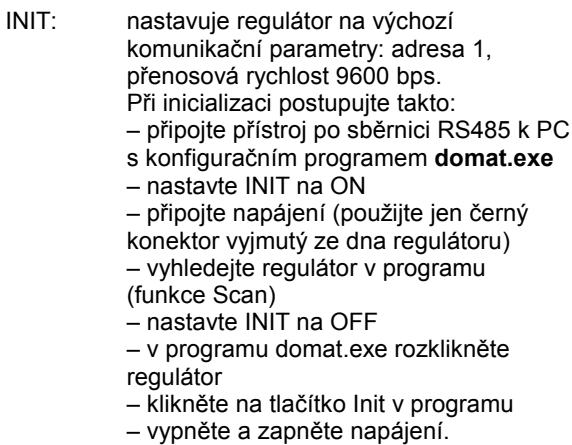

### Svorky

Pohled na svorky je zeshora do dna se svorkami.

Vodiče vycházejí směrem do středu krabičky, aby mohly být ve svazku protaženy otvorem uprostřed dna.

#### UI010, UI0x1 (bez hardwarových vstupů a výstupů)

- 1: NC nezapojeno
- 2: NC nezapojeno
- 3: K- komunikace RS485 -<br>4: K+ komunikace RS485 +
- 4: K+ komunikace RS485 +<br>5: G0 napájení vztažný bo
- 5: G0 napájení vztažný bod 6: G0 napájení – vztažný bod
- 7: G napájení
- 
- 8: -- konektor neosazen<br>9: -- konektor neosazen konektor neosazen
- 

UI0x2 (jeden binární výstup, SSR)

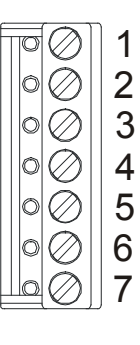

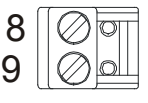

- 1: NC nezapojen<br>2: NC nezapojen
- 2: NC nezapojen<br>3: DO1 výstup 1. 2
- 3: DO1 výstup 1, 24 V st proti G0<br>4: NC nezapojen
- 4: NC nezapojen<br>5: G0 napájení. v
- 5: G0 napájení, výstup vztažný bod<br>6: G0 napájení, výstup vztažný bod
- 6: G0 napájení, výstup vztažný bod<br>7: G napájení
- napájení
- 8: K- komunikace RS485 -<br>9: K+ komunikace RS485 +
- komunikace RS485 +

UI020, UI0x5 (dva bezpotenciálové binární vstupy, dva binární SSR výstupy)

- 1: DI1 binární vstup 1<br>2: DI2 binární vstup 2
- 2: DI2 binární vstup 2<br>3: DO1 výstup 1, 24 V
- 3: DO1 výstup 1, 24 V st proti G0<br>4: DO2 výstup 2, 24 V st proti G0
- 4: DO2 výstup 2, 24 V st proti G0<br>5: G0 napájení, vstupy a výstup
- 5: G0 napájení, vstupy a výstupy vztažný bod
- 6: G0 napájení, vstupy a výstupy vztažný bod
- 7: G napájení
- 8: K- komunikace RS485 -<br>9: K+ komunikace RS485 +
- komunikace RS485 +

#### Tabulka typů

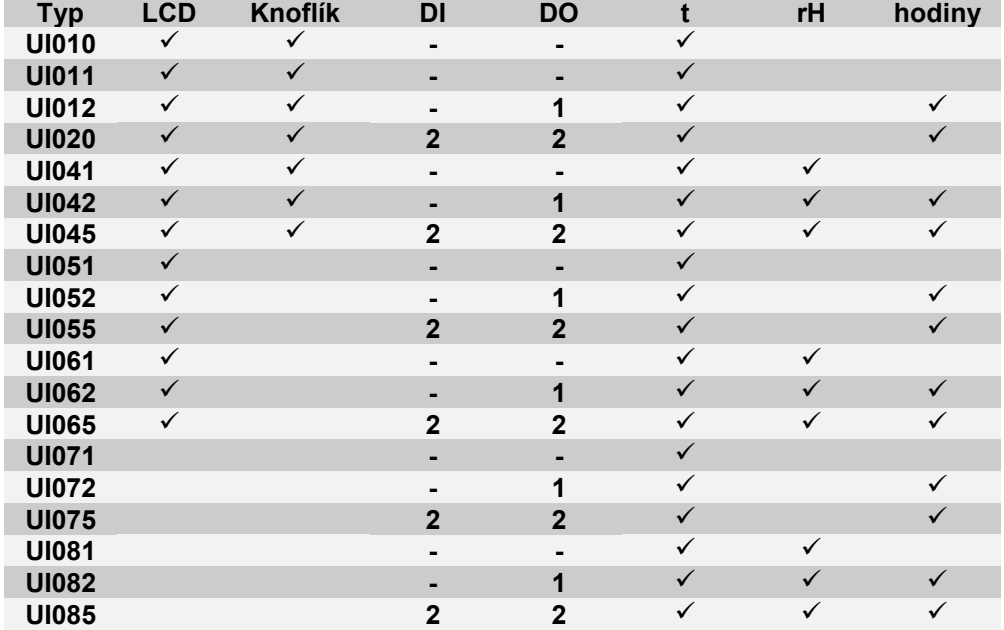

Varianty bez knoflíků se používají jako indikační prvky, varianty bez displeje jako komunikativní čidla teploty a vlhkosti, obě s možností dálkově řídit výstupy a snímat stavy vstupů. Případná procesní logika (spínání výstupů od překročení teplot, vlhkostí atd.) musí být implementována v nadřazeném systému.

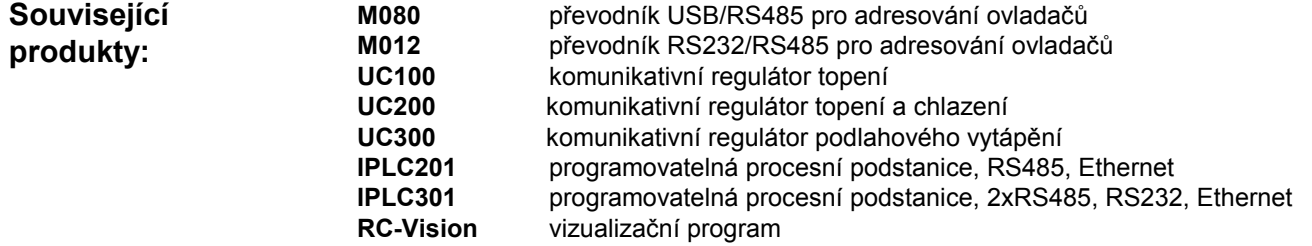

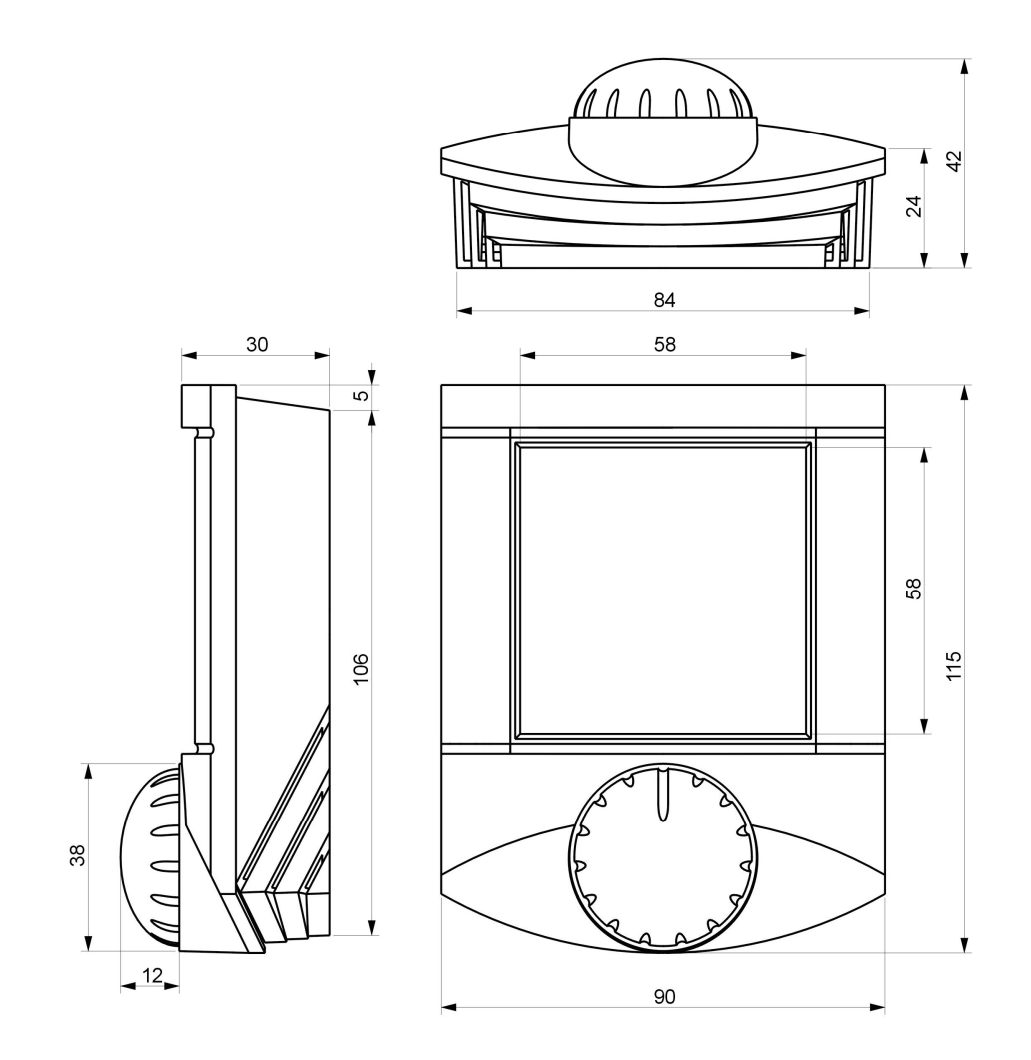

11/2011 Technické změny vyhrazeny.